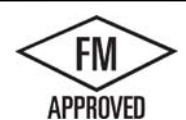

## OPREMA FLASH-THRU 6" MAX. FACE HEIGHT, BUILT-UP OR MODIFIED VERSION WITH CONTINUOUS CLEAT

ANSI/SPRI ES-1 DESIGN PRESSURE OF 276 psf

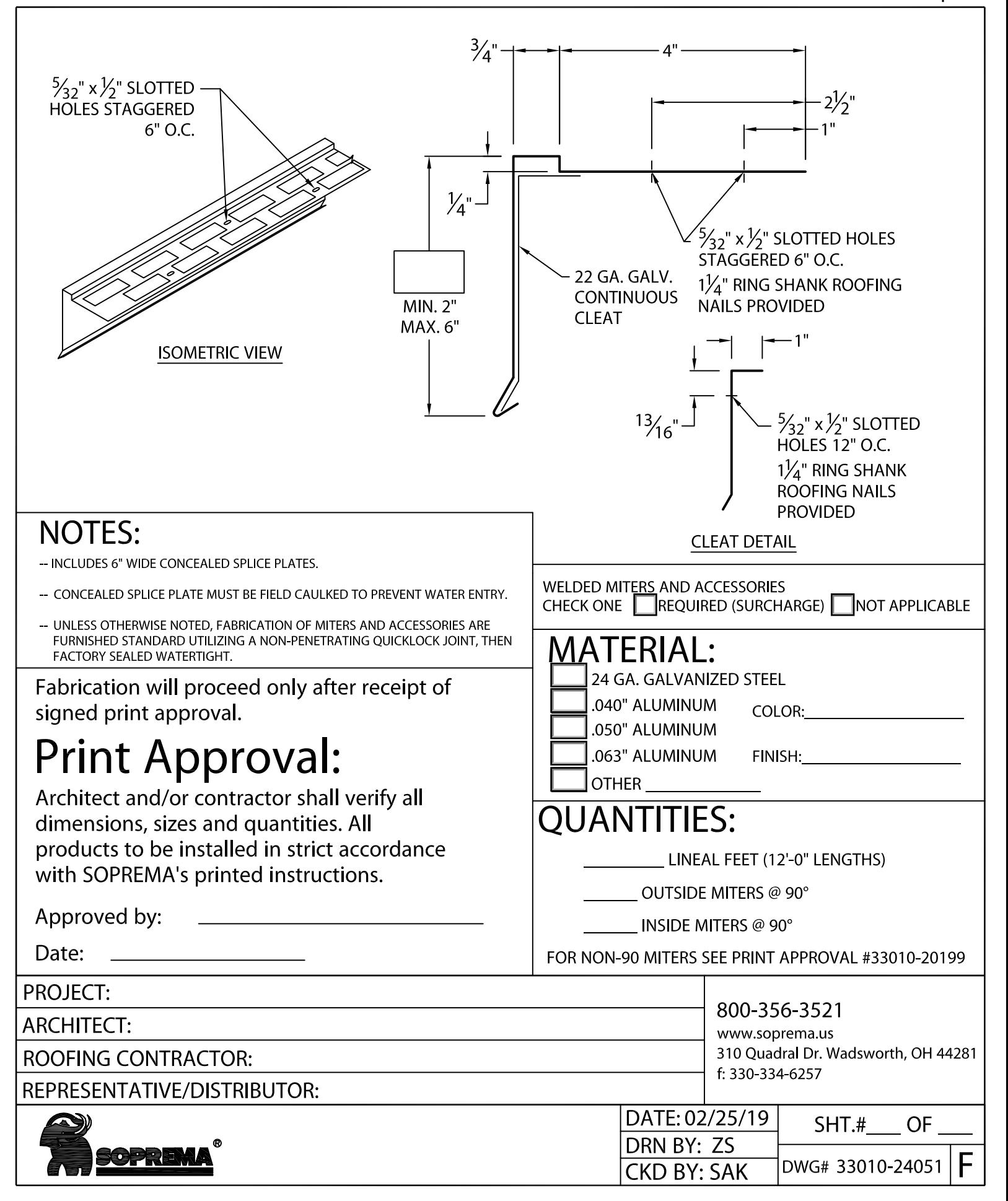